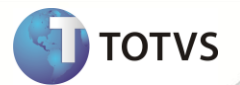

# **TSS - Notas de Release 2.20**

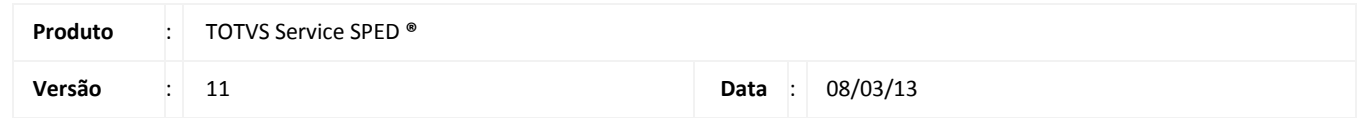

A seguir são apresentadas as funções implementadas na linha de produto TOTVS Service SPED **®**, expedidas neste pacote de atualização.

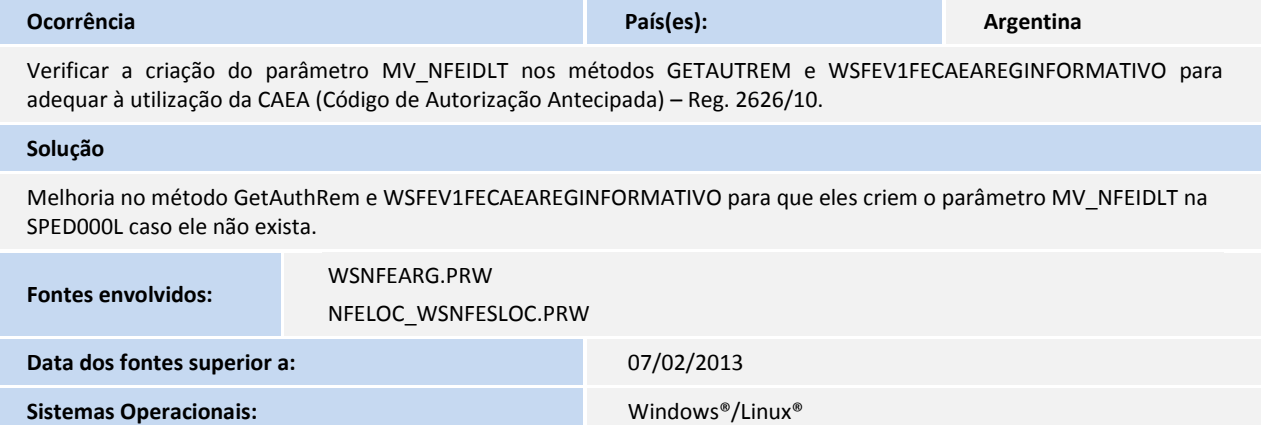

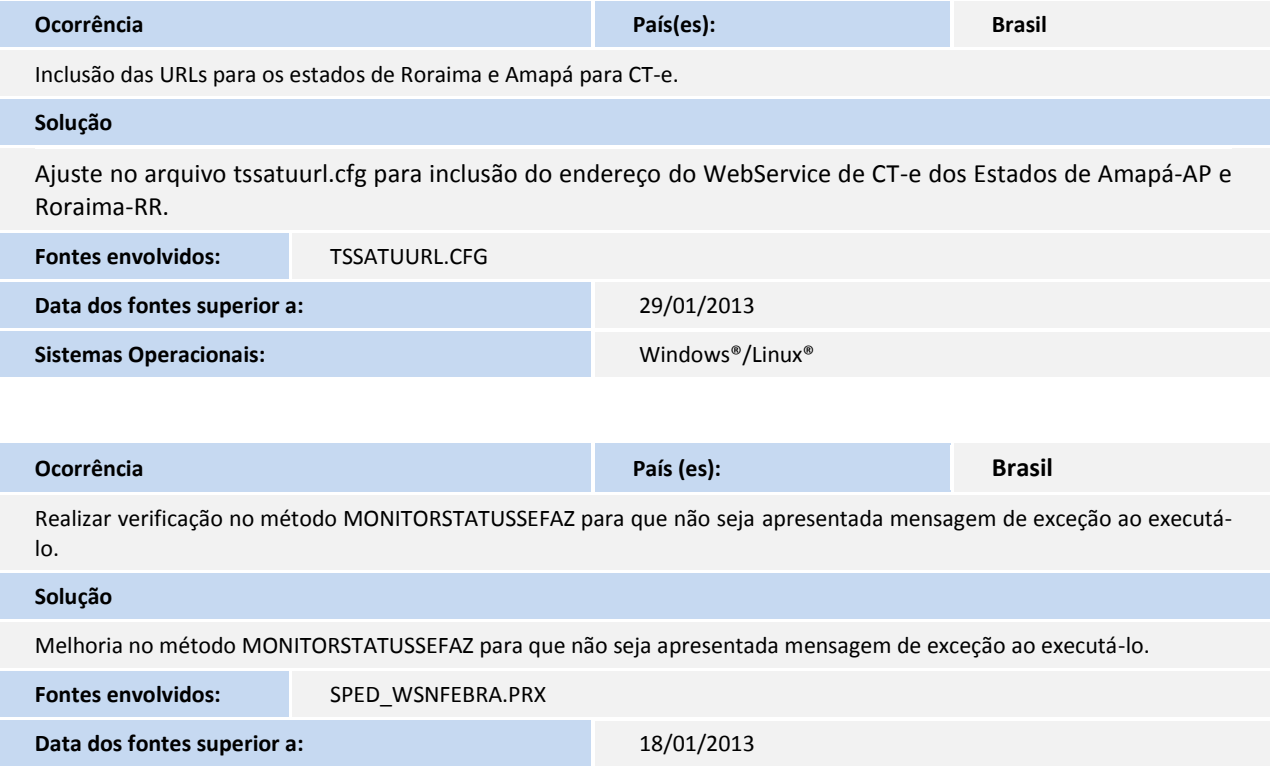

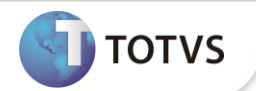

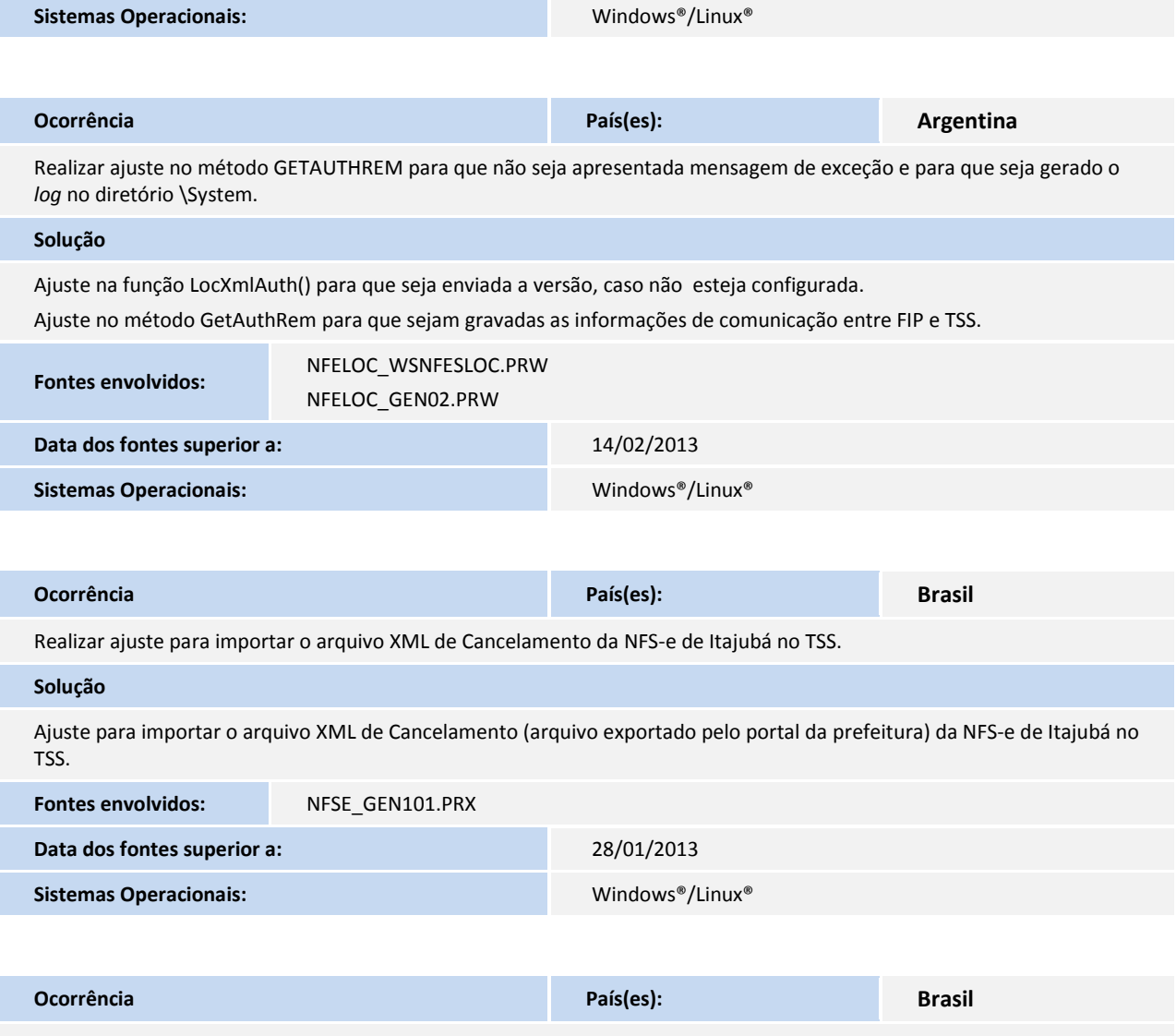

Realizar ajuste no TSS para que o DANFE enviado por e-mail apresente as informações adicionais (*tag* <infAdProd>).

**Solução** Ajustes no TSS referente ao DANFE que é enviado por e-mail pelo TSS para que sejam agregadas as informações da *tag* <infAdProd> nos dados adicionais. **Fontes envolvidos:** DANFE.PRW

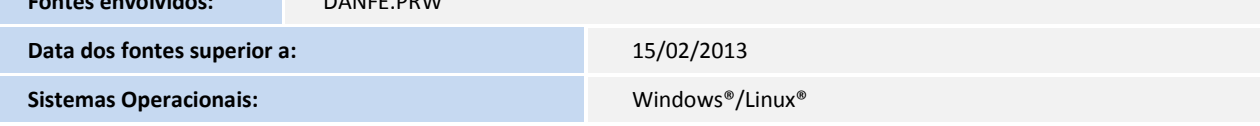

I

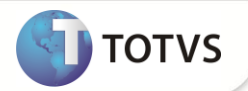

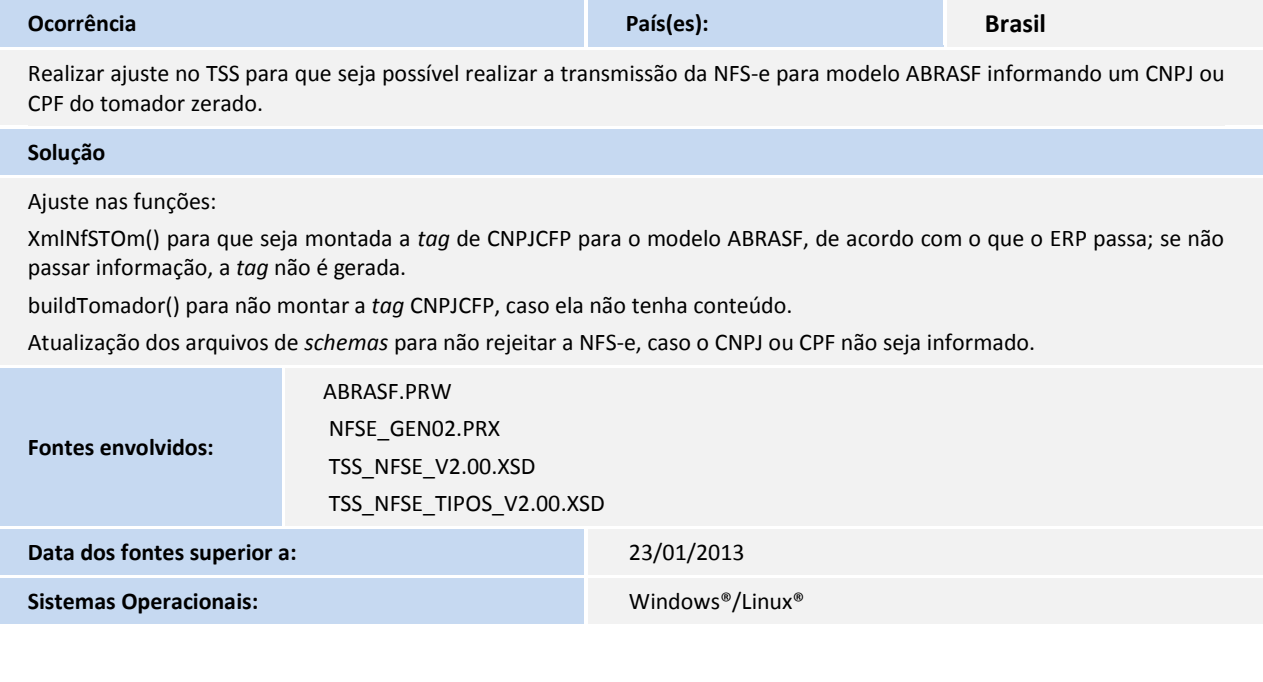

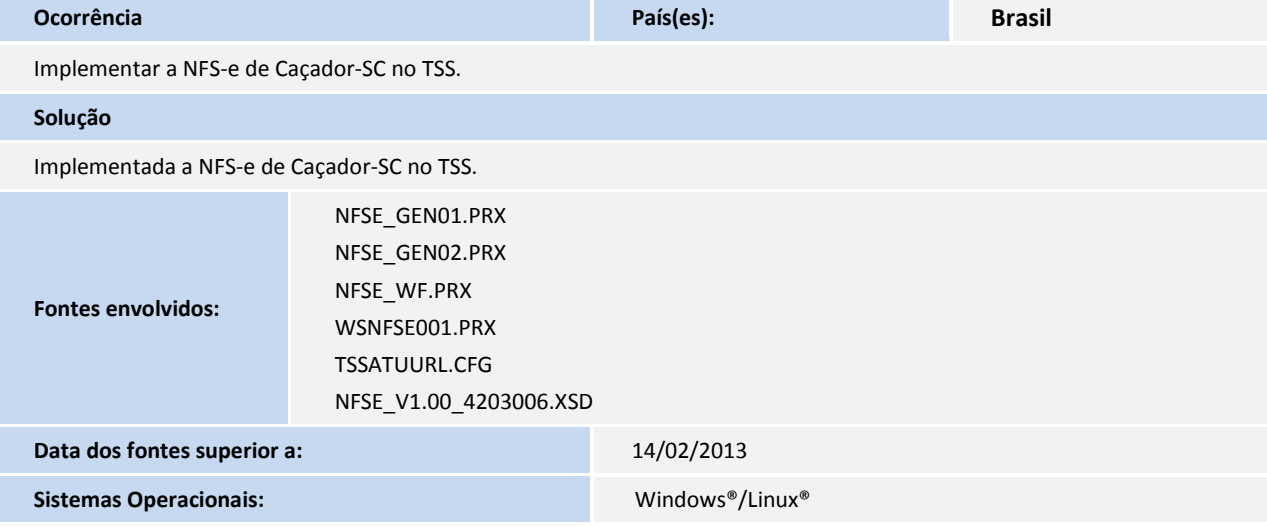

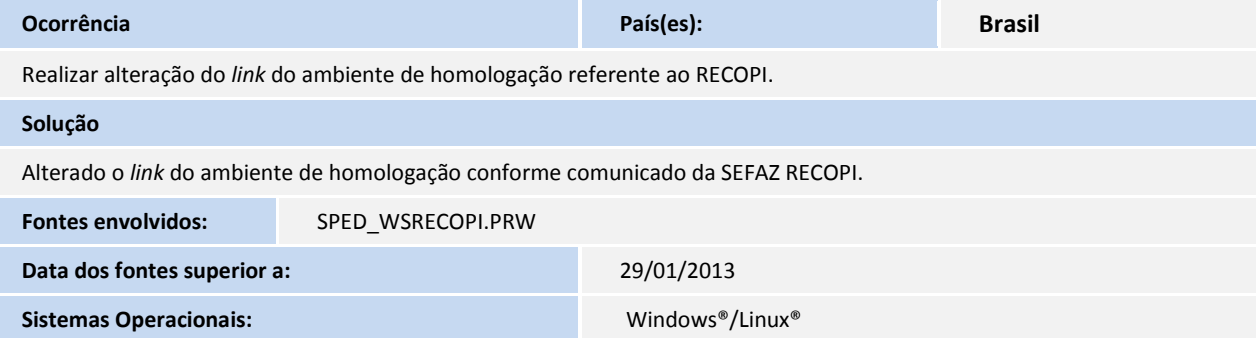

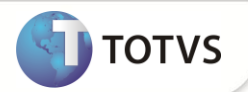

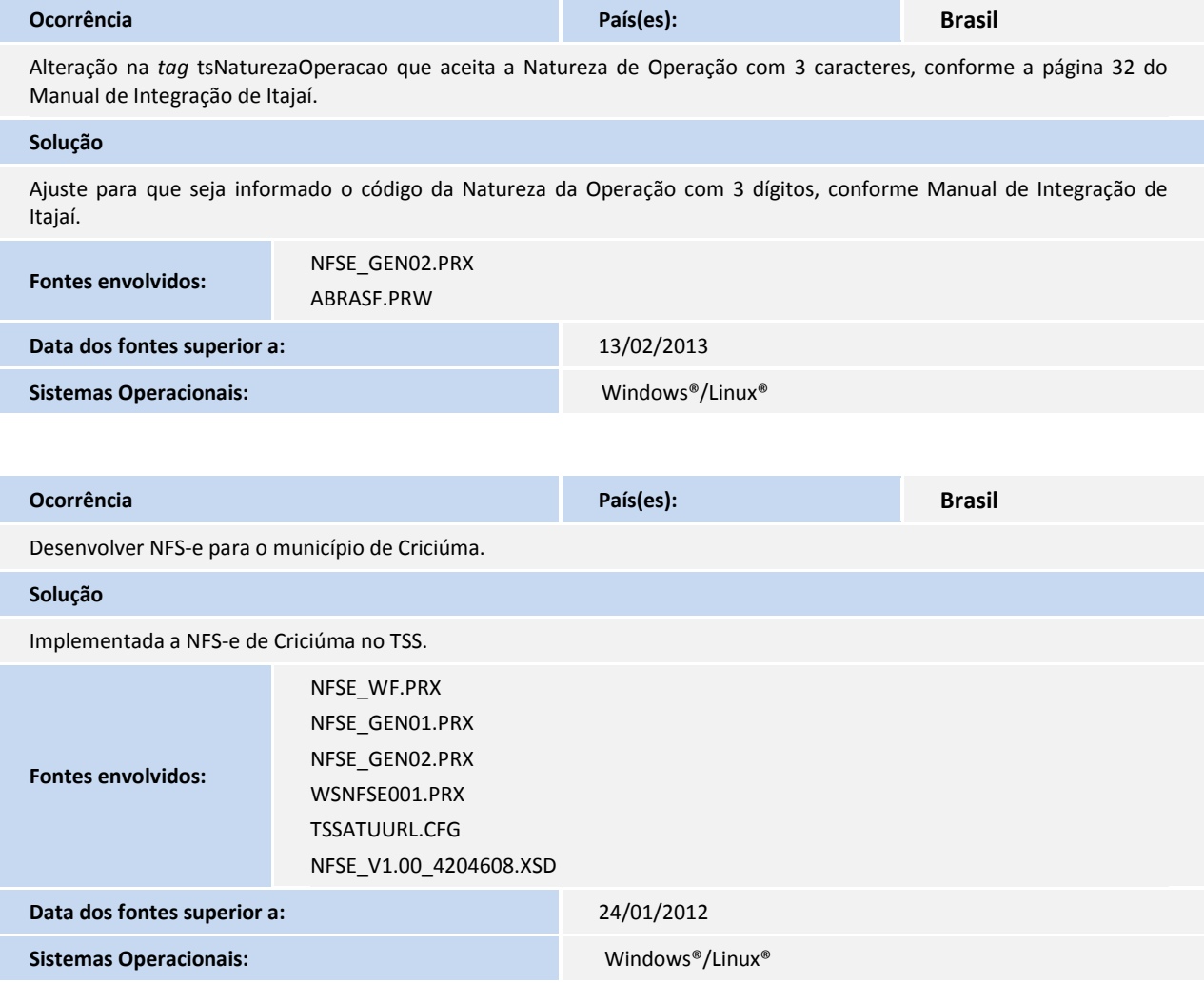

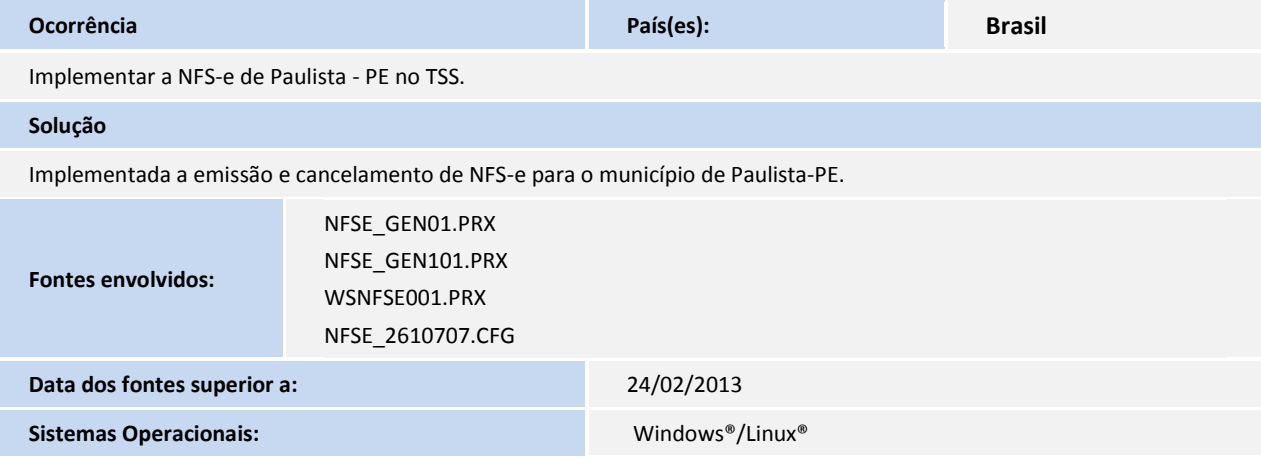

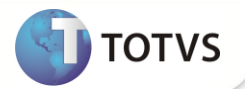

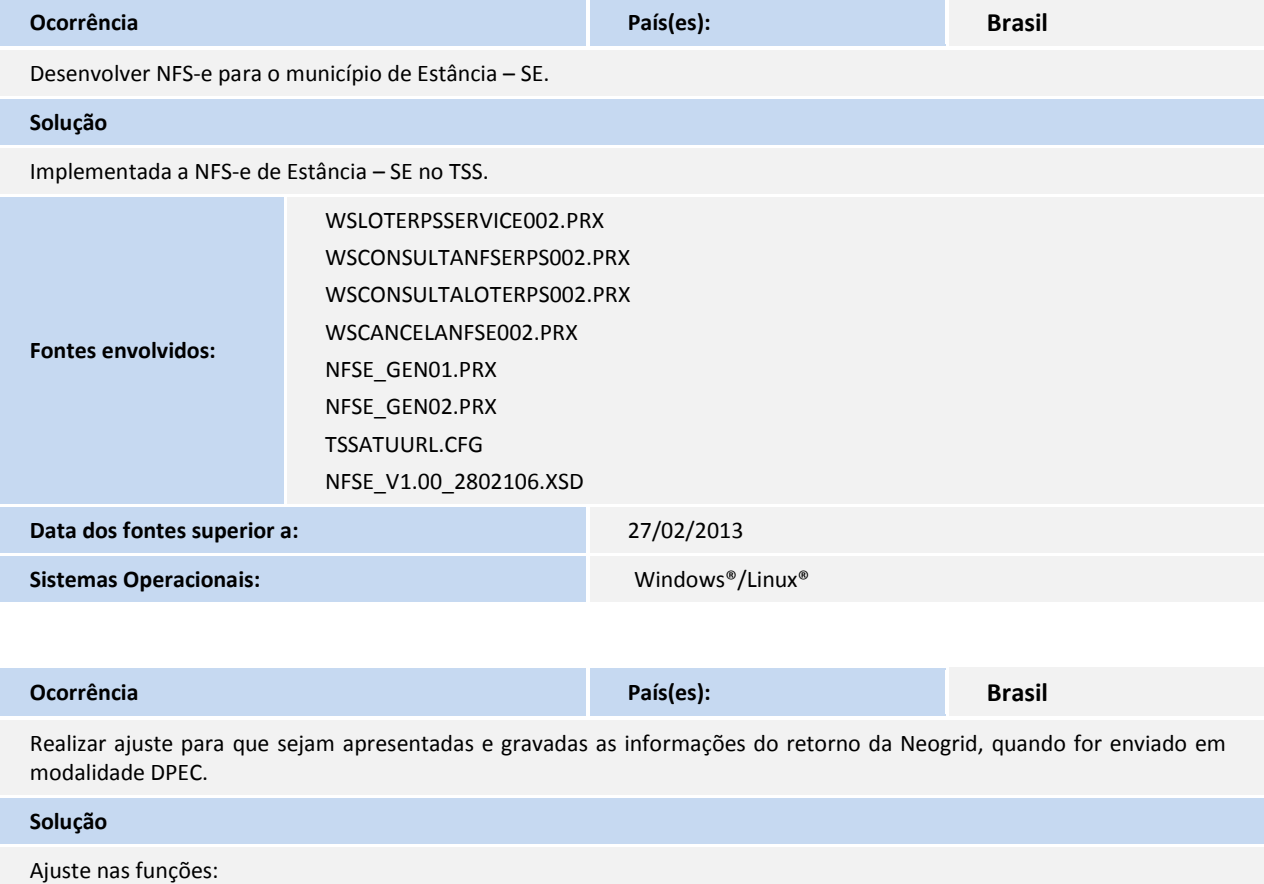

SpedColab() para montar as informações do retorno da Neogrid e quando ele estiver em modalidade DPEC gravar a autorização.

NfeNeoReco() para mostrar no monitor quando o lote foi processado e aguardando retorno da Neogrid.

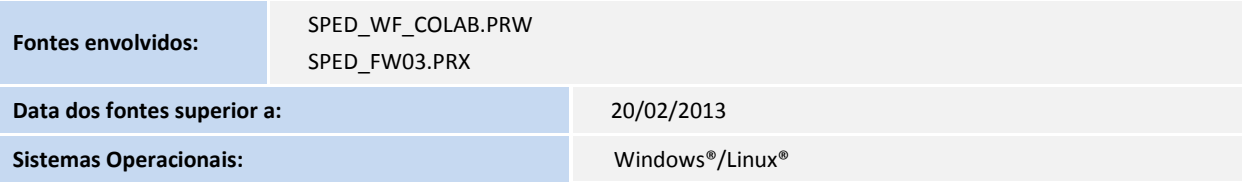

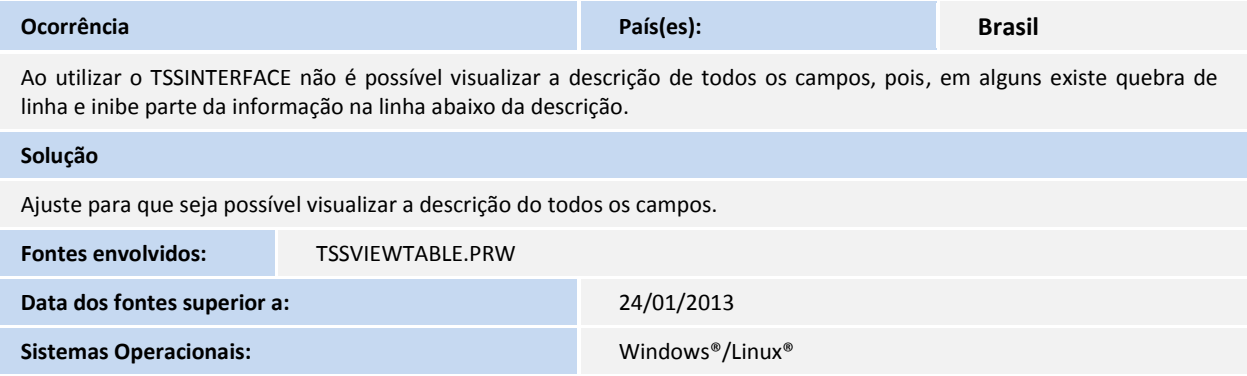

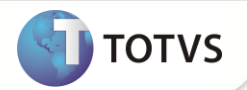

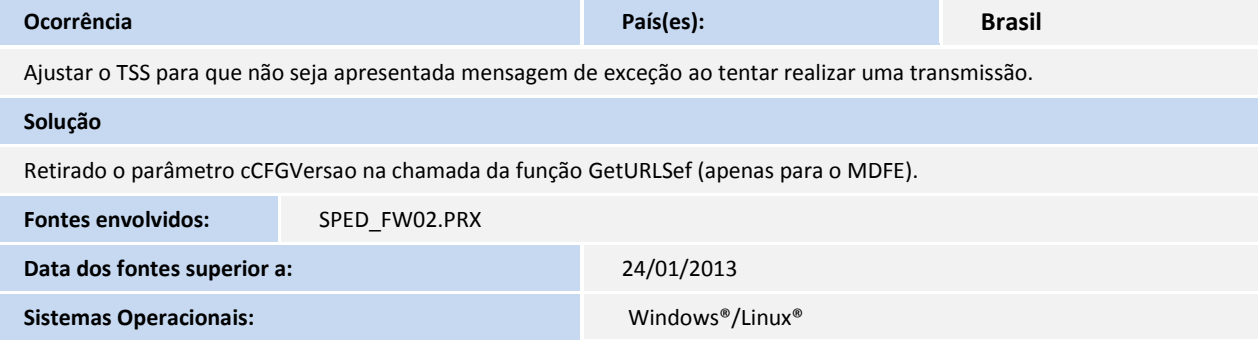

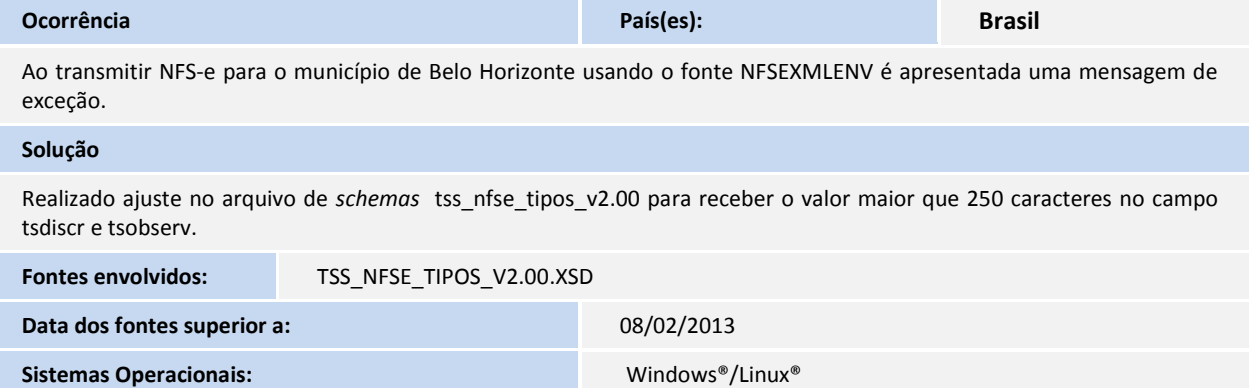

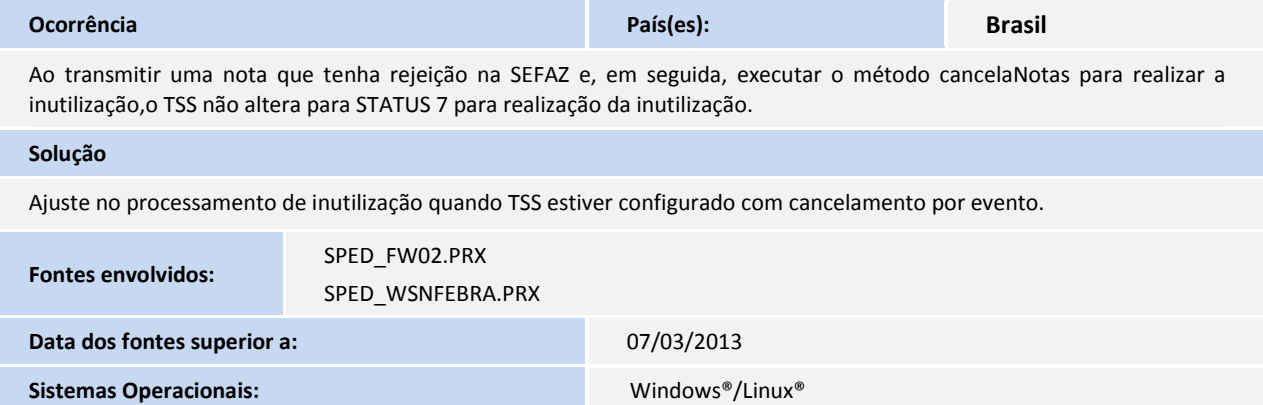